Einführung in die Funktionale Programmiersprache Haskell

# Zahlen in Haskell Kapitel 3

FH Wedel IT-Seminar: WS 2003/04 Dozent: Prof. Dr. Schmidt Autor: Timo Wlecke (wi3309) Vortrag am: 04.11.2003

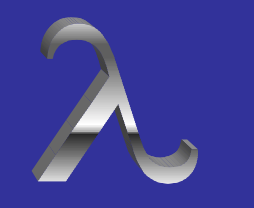

# Einleitung - Kapitel 3

Einleitung

**Rekursive** Datenstrukturen

**Induktion** 

Fold-Funktion

**Typklassen** 

Bsp.: Rational

Bsp.: Suche

Exkurs: Church

- Bereits bekannt: *Integer*, *Int* und *Float*
- Heute: Rekursive Datentypen und Definitionen
- "Primitive" Datentypen werden deklariert
- •Beweis durch (vollständige) Induktion
- •*Fold*-Funktion
- •Rationale und komplexe Zahlen

<sup>⇒</sup>Es geht um verschiedene Zahlenmengen und dazugehörige Operationen

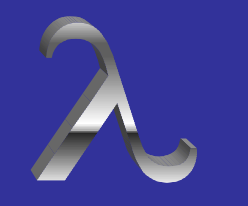

# Natürliche Zahlen

**Einleitung** 

**Rekursive Datenstrukturen** 

**Induktion** 

Fold-Funktion

**Typklassen** 

Bsp.: Rational

Bsp.: Suche

Exkurs: Church

• 0, 1, 2...

• *Succ =* Nachfolger

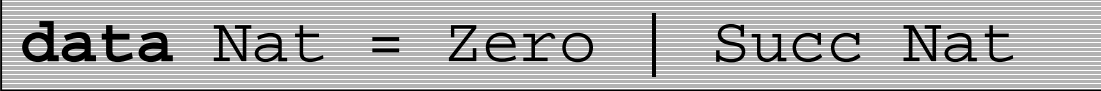

- $\bullet~~$  Bsp.: Succ(Succ(Succ Zero)))  $\rightarrow$  3
- $\bullet$  Einfache arithmetische Funktionen für *Nat, z.B.* hier die Addition:

$$
(+) :: Nat \rightarrow Nat \rightarrow Nat
$$
\n
$$
m + Zero = m
$$
\n
$$
m + Succ n = Succ(m + n)
$$

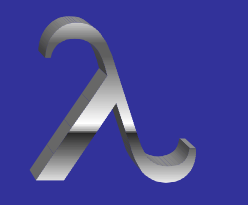

# Natürliche Zahlen

Einleitung

Rekursive **Datenstrukturen** 

**Induktion** 

Fold-Funktion

**Typklassen** 

Bsp.: Rational

Bsp.: Suche

Exkurs: Church

#### $\bullet$ Instanz-Deklaration:

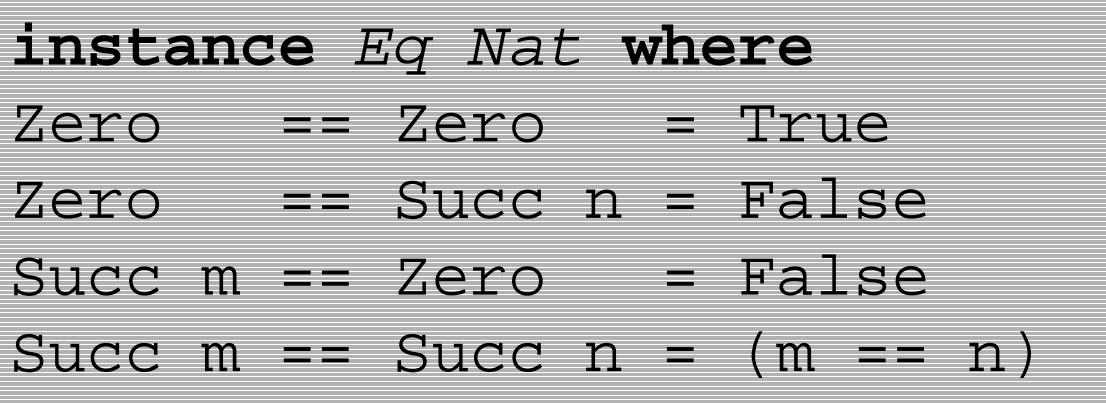

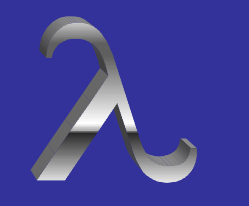

# Natürliche Zahlen

**Einleitung** 

**Rekursive** Datenstrukturen

**Induktion** 

Fold-Funktion

**Typklassen** 

Bsp.: Rational

Bsp.: Suche

Exkurs: Church

• Alternative Deklaration:

**data** Nat <sup>=</sup> Zero | Succ Nat **deriving** (Eq, Ord, Show)

• Subtraktion ist eine partielle Funktion  $\rightarrow$  Einführung der Integer

$$
(-)
$$
 :: Nat  $\rightarrow$  Nat  $\rightarrow$  Nat  
m - Zero = m  
Succ m - Succ n = m - n

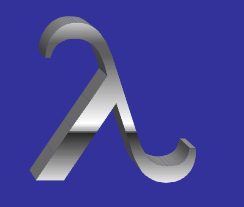

#### Partielle Zahlen

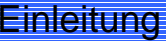

Rekursive **Datenstrukturen** 

**Induktion** 

Fold-Funktion

**Typklassen** 

Bsp.: Rational

Bsp.: Suche

Exkurs: Church

- Spezialfälle natürlicher und anderer Zahlen:
	- Undefinierte Werte und
	- unendliche Werte
- Undefinierte Zahlen:

undefined :: Nat undefined <sup>=</sup> undefined

•dargestellt als ⊥, Succ ⊥, Succ(Succ ⊥),...

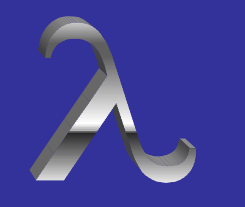

#### Partielle Zahlen

**Einleitung** 

**Rekursive Datenstrukturen** 

Induktion

Fold-Funktion

**Typklassen** 

```
Bsp.: Rational
```
Bsp.: Suche

Exkurs: Church

• Wert *infinity*

```
infinity :: Nat
infinity = Succ infinity
```
- Größtes Element aus *Nat*
- –Einzige Zahl x, für die immer *Succ m < x* = true
- –Für alle Zahlen n gilt

 $infinity + n = infinity$ 

– aber nur für endliche Zahlen

<sup>n</sup> <sup>+</sup> infinity <sup>=</sup> infinity

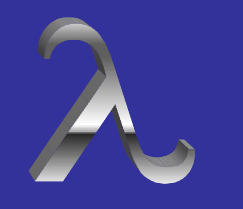

# Grundlagen der Induktion

Rekursive **Datenstrukturen Einleitung** 

**Induktion** 

Fold-Funktion

Bsp.: Rational **Typklassen** 

Bsp.: Suche

Exkurs: Church

- Logisches Verfahren, um vom Besonderen auf das Allgemeine zu schließen
- Prüfung der Gültigkeit von Eigenschaften durch Pattern-Matching
- Um zu zeigen, dass eine Eigenschaft *P(n)* für jede endliche Zahl *<sup>n</sup>* aus *Nat* gilt, ist es ausreichend, dass:
	- –*P(Zero)* gilt und wenn
	- – *P(n)* gilt, dass in dem Fall auch *P(Succ n)* gültig ist.

(Prinzip der strukturellen Induktion)

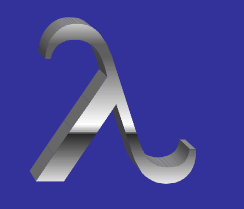

# Grundlagen der Induktion

**Einleitung** 

Rekursive Datenstrukturen

**Induktion** 

Fold-Funktion

**Typklassen** 

Bsp.: Rational

Bsp.: Suche

Exkurs: Church

- Beispiel: *Zero + n = n* (Induktionshypothese)
- Ersetzen von *n* erst durch *Zero*, dann durch *Succ n*
- **Case (Zero):** *Zero + Zero = Zero*.
- **Case (Succ n):** *Zero + Succ n = Succ n*

Zero + Succ n

={2. Gleichung für (+)}

```
Succ(Zero + n)
```
={Induktionshypothese}

Succ n

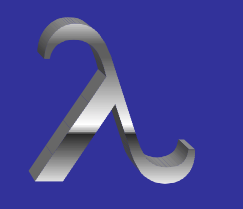

# Grundlagen der Induktion

Rekursive **Datenstrukturen Einleitung** 

**Induktion** 

Fold-Funktion

**Typklassen** 

Bsp.: Rational

Bsp.: Suche

Exkurs: Church

• Fast automatischer Prozess:

- Beide Seiten substituieren und dadurch vereinfachen
- – Vereinfachungsschritt wird durch die Form des Ausdrucks bestimmt
- Entscheidend ist Wahl der richtigen Variablen

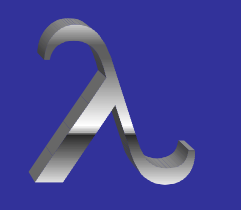

# Vollständige Induktion

**Einleitung** 

Rekursive Datenstrukturen

**Induktion** 

Fold-Funktion

- **Typklassen**
- Bsp.: Rational
- Bsp.: Suche
- Exkurs: Church
- ⊥ wird jetzt mit einbezogen
- Um zu zeigen, dass eine Eigenschaft *P(n)*  gilt, muss bewiesen werden, dass:
	- – $P(\perp)$  gilt,
	- –P(Zero) gilt und wenn
	- – *P(n)* gilt, dass in dem Fall auch *P(Succ n)* gültig ist.

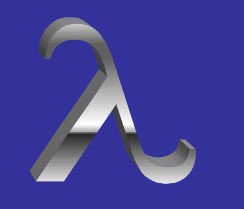

# Programmsynthese

Rekursive Datenstrukturen **Einleitung** 

**Induktion** 

Fold-Funktion

**Typklassen** 

Bsp.: Rational

Bsp.: Suche

Exkurs: Church

- Umkehrung der Induktion nutzen, um Funktionsdefinitionen zu synthetisieren
- Beispiel Subtraktion:

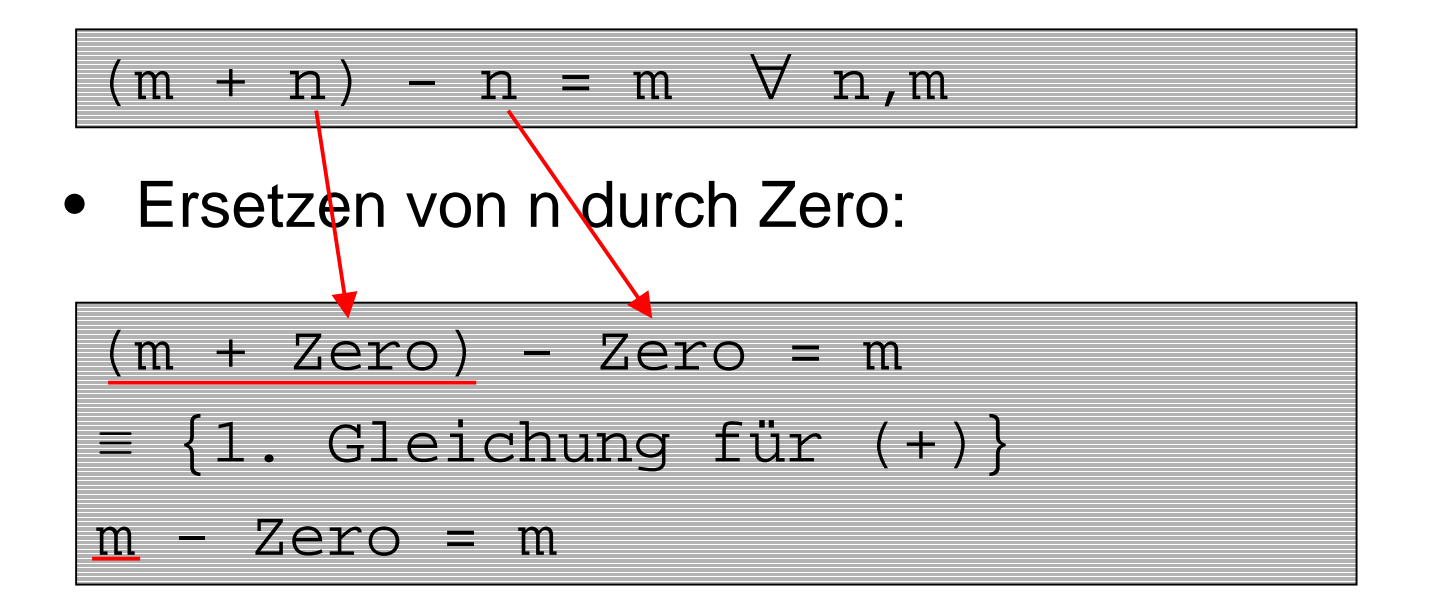

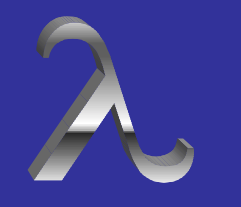

# Programmsynthese

**Rekursive Datenstrukturen Einleitung** 

Induktion

Fold-Funktion

**Typklassen** 

Bsp.: Rational

Bsp.: Suche

Exkurs: Church

• Ersetzen von n durch Succ n:

 $(m + Succ n) - Succ n = m$ ≡ {2. Gleichung für (+)}  $Succ(m + n)$  – Succ  $n = m$  $\equiv$   $\{$  Hypothese  $(m + n)$  - n = m $\}$  $Succ(m + n)$  – Succ  $n = (m + n)$  – n

# • Ergebnis:

m - Zero <sup>=</sup> m Succ  $m - Succ n = m - n$ 

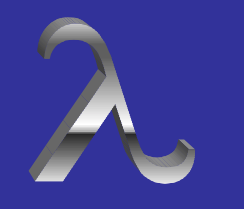

# Grundlagen Fold

Rekursive Datenstrukturen **Einleitung** 

Induktion

Fold-Funktion

Bsp.: Rational **Typklassen** 

Bsp.: Suche

Exkurs: Church

- Mächtige Funktion
- "Zusammenfalten" von Funktionen
- Vorteil: Definitionen werden kürzer, da nur eine Gleichung geschrieben werden muss statt zwei
- Oft effizienter als direkte rekursive **Definition**
- Es ist möglich, generelle Eigenschaften von *foldn* zu prüfen für den Beweis von spezifischen Fällen zu nutzen
- Interessant v.a. für Listen und Bäume

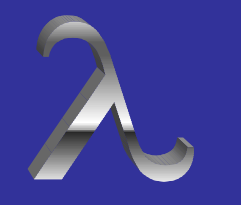

# Grundlagen Fold

**Rekursive** Datenstrukturen **Einleitung** 

**Induktion** 

Fold-Funktion

Exkurs: Church Bsp.: Suche Bsp.: Rational Typklassen

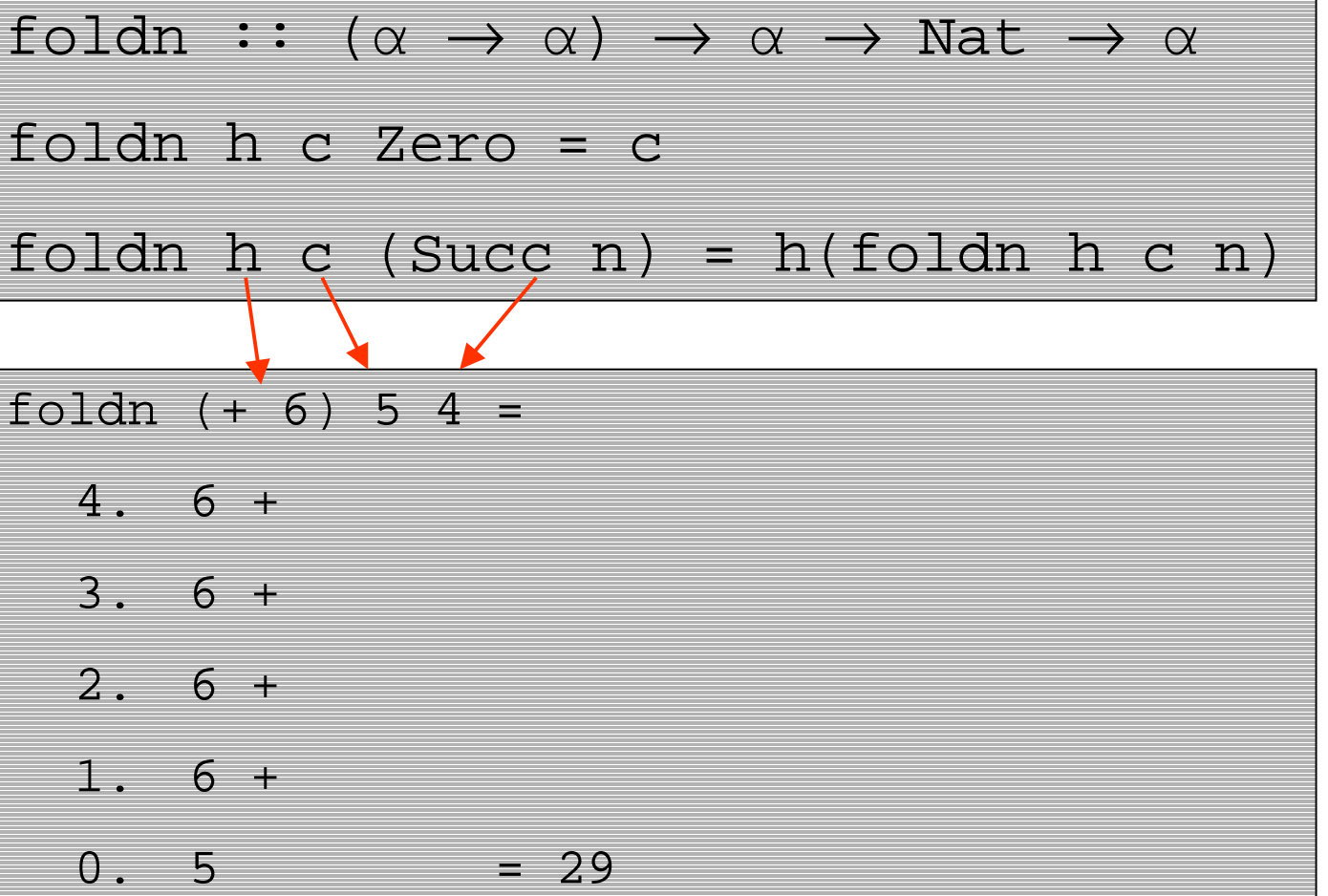

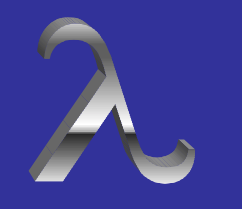

# Fusion

**Rekursive** Datenstrukturen **Einleitung** 

**Induktion** 

Fold-Funktion

**Typklassen** 

Bsp.: Rational

Bsp.: Suche

Exkurs: Church

- Gehört in den Bereich der Fold-Funktion
- Fusion = Verschmelzung
- Fusionssatz:

f · foldn g <sup>a</sup> <sup>=</sup> foldn h b

- Gilt für die enthaltenen Variablen, wenn *f* bestimmte Bedingungen erfüllt
- Berechnung von *f* verschmilzt mit der Berechnung von *foldn g a*
- Erhebliche Effizienzsteigerung möglich

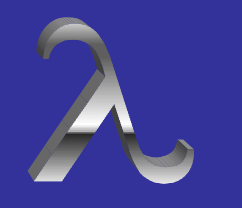

# Grundlagen Typklassen

**Rekursive** Datenstrukturen **Einleitung** 

Induktion

Fold-Funktion

**Typklassen** 

Bsp.: Rational

Bsp.: Suche

Exkurs: Church

• 3 Arten von Integer (positive, Null und negative)

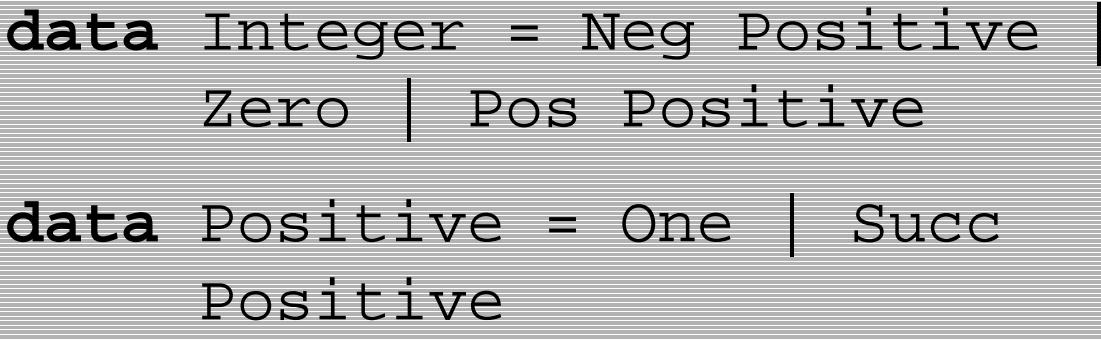

- Approximationen von reellen Zahlen als Sequenz von Dezimalzahlen
- Definition der Arithmetik durch symbolische Rechenwege

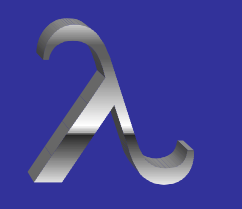

# Grundlagen Typklassen

**Rekursive** Datenstrukturen **Einleitung** 

**Induktion** 

Fold-Funktion

**Typklassen** 

Bsp.: Rational

Bsp.: Suche

Exkurs: Church

• Haskell kennt u.a. folgende Datentypen:

– *Int*

- –*Integer*
- *Float*
- *Double*
- *Rational*
- –*Complex*
- –*...*

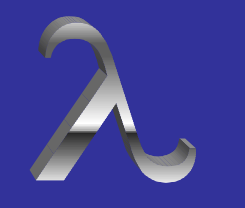

# Grundlagen Typklassen

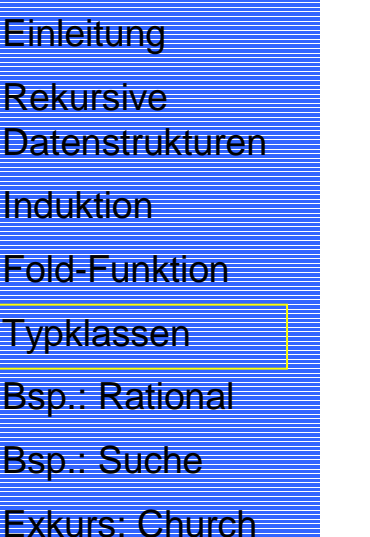

- *Nat* existiert in Haskell nicht (selbst deklariert), aber...
- weiterhin Nutzung von Pattern-Matching durch Rekursion:

```
fak :: Integer → Integer
fak 0 = 1fak(n + 1) = (n + 1) * fak n
```
 $\bullet$ keine partiellen Zahlen in der Arithmetik

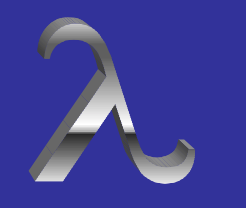

# Numerische Typklassen

**Rekursive Datenstrukturen Einleitung** 

Induktion

Fold-Funktion

**Typklassen** 

Bsp.: Rational

Bsp.: Suche

Exkurs: Church

- Alle Zahlentypen in Haskell sind Instanzen der Typklasse *Num*
- Nutzung der gleichen Symbole +, \*, ..., jedoch mit unterschiedlicher Bedeutung

```
class (Eq
α, Show
α) => Num
α where
( + ) , ( − ) , ( * ) :: α → α → α
negate :: α → α
fromInteger :: Integer → α
x - y = x + negate y
```
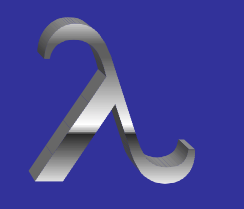

#### Rationale Zahlen

Induktion Rekursive Datenstrukturen **Einleitung** 

Fold-Funktion

**Typklassen** 

Bsp.: Rational

Bsp.: Suche

Exkurs: Church

- • Integer-Paar (x, y) repräsentiert den Bruch x/y
	- – $(1, 7), (3, 21), (168, 1176) \rightarrow 1/7$
	- –Wohldefinierte Werte, wenn y  $\neq 0$
- Unendlich viele Möglichkeiten der Darstellung  $\rightarrow$  Kanonische Form Repräsentation durch ein Paar, für das gilt:
	- y > 0
	- $\bullet\,{\rm\thinspace gcd}(x,\,y)=1$
- •*Rational* als Datentyp in Haskell:

newtype *Rational* <sup>=</sup>*Rat (Integer, Integer)*

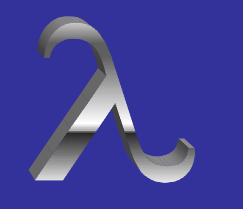

#### Rationale Zahlen

Induktion Rekursive Datenstrukturen **Einleitung** 

Fold-Funktion

**Typklassen** 

Bsp.: Rational

Bsp.: Suche

Exkurs: Church

•Erzeugung durch die Funktion *mkRat*:

 $mkRat$  :: (Integer, Integer)  $\rightarrow$  Rational  $mkRat(x,y) = Rat((div u d), (div v d))$ where  $u = x^*($ signum y)  $v = abs y$  $d = ggt u v$ 

• Wird benutzt um kanonische Form zu sichern

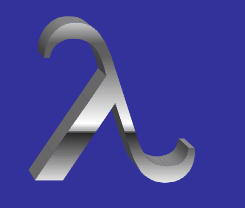

# Rationale Zahlen

**Rekursive** Datenstrukturen **Einleitung** 

Induktion

Fold-Funktion

**Typklassen** 

Bsp.: Rational

Bsp.: Suche

Exkurs: Church

• Vergleichsoperationen selbst definieren –Paare:  $(2, 1) < (3, 2)$ , aber rationale Zahlen:  $2 > 3/2$ 

**instance** *Eq Rational* **where**  $Rat(x, y) == Rat(u, v) = (x * v) == (v * y)$ 

**instance** *Ord Rational* **where**  $Rat(x, y) < Rat(u, v) = (x * v) < (v * y)$  $Rat(x, y) > Rat(u, v) = (x * v) > (v * y)$ 

•Ausgabe von rationalen Zahlen

showRat(Rat  $(x,y)$ ) = **if**  $y == 1$  then show x **else** show x ++ "/" ++ show y

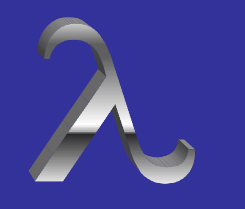

# Binäre Suche

Fold-Funktion **Induktion** Rekursive Datenstrukturen **Einleitung** 

**Typklassen** 

Bsp.: Rational

Bsp.: Suche

Exkurs: Church

- Lineare Suche ineffizient
- Prinzip der binären Suche ist bekannt:
	- – x wird in einem begrenzten Wertebereich gesucht
	- –Mittelwert der Bereichsgrenzen bestimmen
	- ist x kleiner, dann vordere Hälfte durchsuchen, sonst hintere
- Anzahl der Schritte verhält sich proportional zu *log<sub>2</sub>* (abs x)

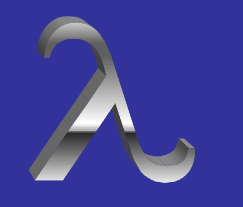

#### Binäre Suche

Bsp.: Suche Bsp.: Rational **Typklassen** Fold-Funktion **Induktion Rekursive Datenstrukturen Einleitung** 

Exkurs: Church

# • Beispiel Wurzeln:

```
eps :: Float
eps = 0.0001sqrt :: Float \rightarrow Float
sqrt x = until done improve x
      where done y = (abs(y * y - x) < esp)improve y = (y + x/y)/2
```
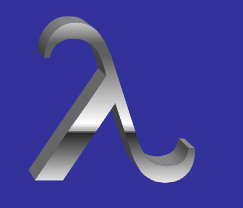

# Church-Zahlen

**Induktion Rekursive** Datenstrukturen **Einleitung** 

Fold-Funktion

**Typklassen** 

Bsp.: Rational

Bsp.: Suche

Exkurs: Church

- Alonzo Church, 1940-er Jahre
- praktischer Nutzen ?
- Datentypen sind überflüssig, ausschließlich Nutzung von Funktionen
	- Beispiel: Bool

```
true, false :: \alpha \rightarrow \alpha \rightarrow \alphatrue x y = x
false x y = ytype Cbool α = α → α → α
```
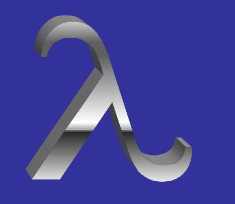

**Rekursive** Datenstrukturen **Einleitung** 

**Induktion** 

Fold-Funktion

**Typklassen** 

Bsp.: Rational

Bsp.: Suche

Exkurs: Church

Haben Sie...

- Fragen?
- Anmerkungen?
- Sonstiges?

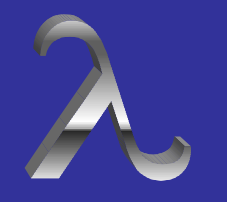

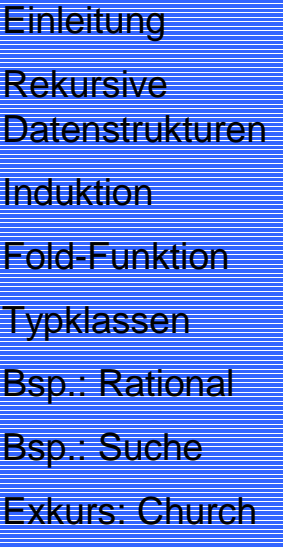

Vielen Dank für die Aufmerksamkeit!